# **IT-DUMPS** Q&A

Accurate study guides, High passing rate! IT-dumps provides update free of charge in one year!

http://www.it-dumps.com

# Exam : ICDL-Net

### Title : The ICDL L4 net exam

# Version : DEMO

- 1. A search engine is a program
- A. that helps you to find information located on the internet
- B. that can be used to find errors in the HTML code for a web page.
- C. that is used to find the web sites you have most recently visited.
- D. on the Internet that locates all users logged onto a web site.

#### Answer: A

- 2. The main purpose of a firewall is to:
- A. prevent unauthorized users from gaining access to a network
- B. protect network servers from the risk of fire.
- C. prevent employees from accessing the Internet during work hours.
- D. prevent network users from sending and receiving personal e-mail.

#### Answer: A

- 3. Which one of the following statements about online credit card transactions is true?
- A. This globe symbol means a site is secure for entering credit card details.
- B. You should only enter credit card details into a form on a secure web site
- C. You credit card statement may not include extra costs such as shipping.
- D. E-mail is the most secure way to send your credit card details to a website.

#### Answer: B

4. Which one of these statements about digital signatures is true?

A digital signature:

- A. Automatically encrypts the contents of an e-mail.
- B. Is a scanned image of your real signature.
- C. Is used to verify the identity of the sender of a message
- D. Is used to add a personal touch to e-mail messages.

#### Answer: C

- 5. An Internet tool that enables you to quickly find information on the Web is called:
- A. a Uniform Resource Locator.
- B. a Search Engine.
- C. a Find Wizard.
- D. Online Help.

#### Answer: B

- 6. The World Wide Web is:
- A. A huge collection of linked files held on computers all over the world
- B. a huge wide network of telephone cables and related equipment.
- C. a network of computers and cables that connect e-mail users all around the world.
- D. a global netowrk of communication satellites.

#### Answer: A

- 7. Which two of these statements about e-mail are true?
- A. You must send and receive e-mail on separate telephone lines.
- B. E-mail stands for Electronic Mail.
- C. The cost of sending e-mail depends on where the recipient lives.
- D. You can only send or receive e-mail offline.
- E. The distance over which e-mail is sent does not significantly affect the speed of delivery.

#### Answer: BE

- 8. Which two of these statements regarding the risk of transmitting viruses via e-mail are true?
- A. Viruses can only be transmitted via an e-mail attachment.
- B. A virus can spread via e-mail by mailing itself to everyone in a victim's address book
- C. Viruses are only spread via unsolicited mail.
- D. You should not open e-mail if it has a suspicious subject line
- E. You are more at risk from viruses if you use Web based e-mail.

#### Answer: BD

- 9. Which one of these statements about e-mail is true?
- A. You can only access one e-mail account at any time.
- B. Each user can only access their e-mail account from a single PC.
- C. You need a user name and password to access your e-mail
- D. Email accounts on a single PC share the same folders.

#### Answer: C

- 10. Which one of these statements is true?
- A. It is not possible to encrypt the content of e-mail message.
- B. Encryption prevents unauthorised users from reading data

- C. You can't send encrypted data out over the Internet.
- D. Encryption converts data so that it can be understood.

### Answer: B

- 11. Which two of these statements about encryption are true?
- A. An encryption key is used to compress documents that you wish to store safely.
- B. Encryption prevents unauthorised users from reading your data
- C. Encryption converts data so that it cannot be understood
- D. You can't encrypt your e-mail messages.
- E. Encryption can only be used to encrypt text files.

### Answer: BC

12. Which two of the following statements, about organising your e-mail within most popular e-mail applications, are true?

- A. You need to create folders before you can send or receive e-mail.
- B. You must read e-mail before you can organize it into folders
- C. You can use cut-and-paste to move mail to different folders.
- D. You must open an e-mail before you can duplicate it.
- E. E-mail messages can be sorted alphabetically inside a folder

#### Answer: BE

- 13. Which one of these statements is false?
- A. The content of web pages that you view while using a browser is lost from memory after the computer

is shut down.

- B. Web browsers are software applications that are used to visit Web pages in various locations.
- C. Browsers contain hypertext links to different documents and sites on the Web.
- D. A web browser is a site where you can search for information on the web

#### Answer: D

14.Drop

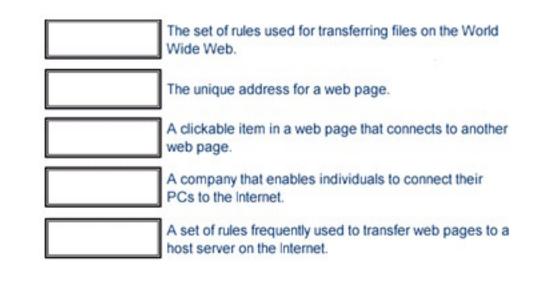

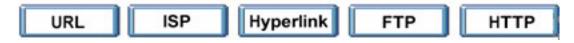

Answer:

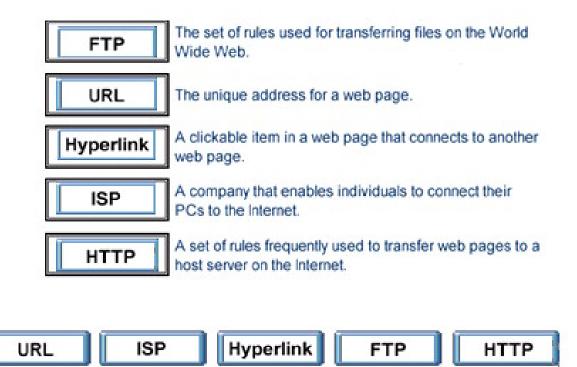

15.Make this page http://www.fruit.com your browser's new Home Page. Do not change any other setting.

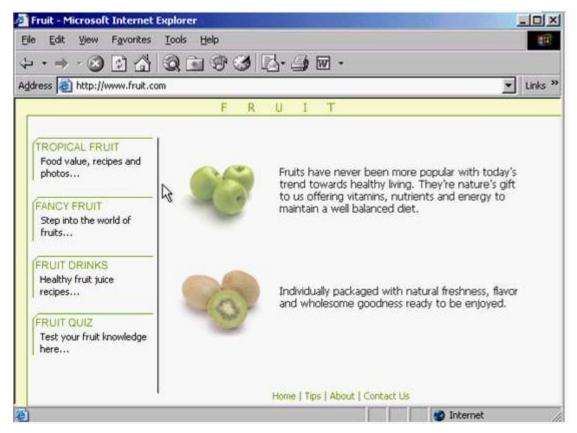

Answer: Tools -> internet options -> click on use current -> ok

16.Use Internet Explorer Help to access information on History lists.

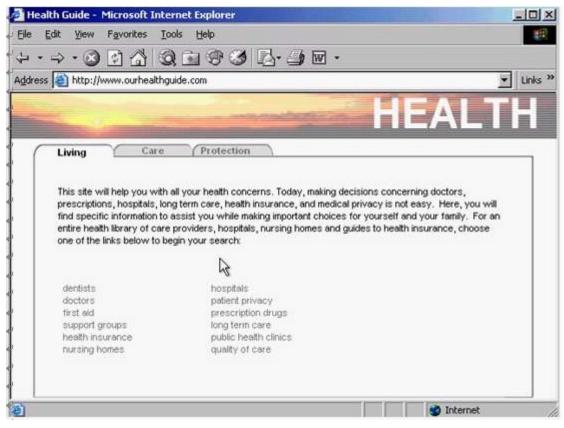

**Answer:** Help -> contents and index -> type History lists -> display

| Eile Edit View        | Favorites Iools Help                                 | 10        |
|-----------------------|------------------------------------------------------|-----------|
| $(2 \cdot 2 \cdot 2)$ | 8 4 9 • • • • • • • • • •                            |           |
| Address 🙆 http://w    | ww.bethanydance.com/ballet                           | Ţ Links ≫ |
| Betha                 | nv's                                                 | Lessons   |
|                       | Dance 6                                              |           |
|                       | Spring Classes:                                      | (         |
|                       | March 1st - June 1st<br>Children(age 3-12) - Mon/Wed | 17.       |
| Jazz                  | 6pm-7pm                                              | A)        |
| Ballet                | Teens(age 13-17) - Tues/Thurs                        | Site      |
| Hip Hop               | Adults(age 17& up) - Mon/Wed                         |           |
| Belly Dancing         | vhuedau //                                           | ··· /     |
| Ballroom              | Fall Classes:<br>September 1st - December 1st        | i -       |
| Tap                   | Children(age 3-12) - Mon/Wed ()                      | 1         |
|                       | Teens(age 13-17) - Tues/Thurs                        | 4         |
|                       | 7:30pm-8:30pm                                        |           |
|                       | Adults(age 17& up) - Mon/Wed                         |           |

17. Hide the Standard Buttons toolbar of this web browser.

Answer: Right click on the menu bar -> select the standard buttons

18.Use the web address http://www.macromedia.com to navigate to the Macromedia website. Press Enter when you have finished.

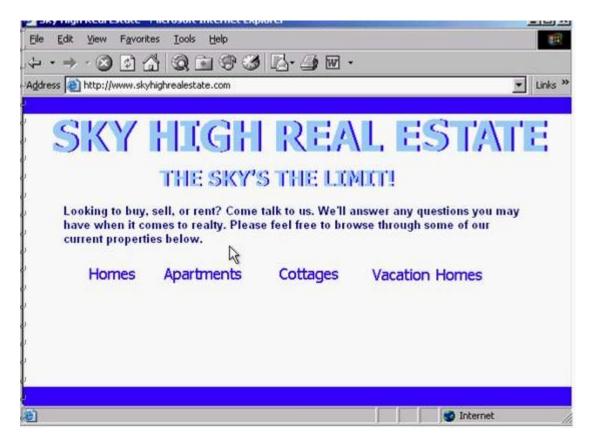

Answer: In the address box type http://www.macromedia .com -> press enter from the keyboard

19.Use these results to navigate to the Kennel Clubs web site.

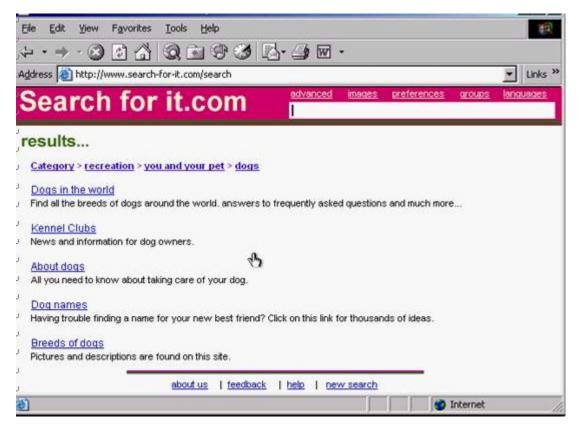

Answer: Click on the Kennel Clubs hyperlink

| Shopping around -                                                | - Microsoft Internet Explorer                                                                                                    | -U ×       |
|------------------------------------------------------------------|----------------------------------------------------------------------------------------------------|------------|
| , Eile Edit View Fa                                              | avorites Iools Help                                                                                                    | 10 A       |
| 4 • ⇒ • ⊗ [                                                      | 1 🖄 Q 🖬 🕆 🍠 🗗 ·                                                                                                    |            |
| Address 🛃 http://www                                             | ww.shoppingaroundtheworld.com/books                                                                                                    | ✓ Links ≫  |
| Shoppin<br>around the world.                                     |                                                                                                    |            |
|                                                                  | Books<br>Language   History   Computer   Travel   Magazine   more                                                                                                    | <b>3</b> 2 |
| Books Music Gifts Toys & Games Electronics Computers DVD & Video | Book of the Month: The Brain At Work<br>We all need to exercise our analytical capacities. Our brain is our most under us<br>organ in our body. Help unleash its potential with these easy practical steps that<br>can employ in our everyday lives, to improve our cognitive abilities. |            |
| )<br>/<br>101                                                    | contact us   help   suggestions                                                                                                    | et //      |

20.Without changing its name, add this web page to your favorites.

Answer: Favorites -> add to favorites -> ok